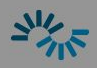

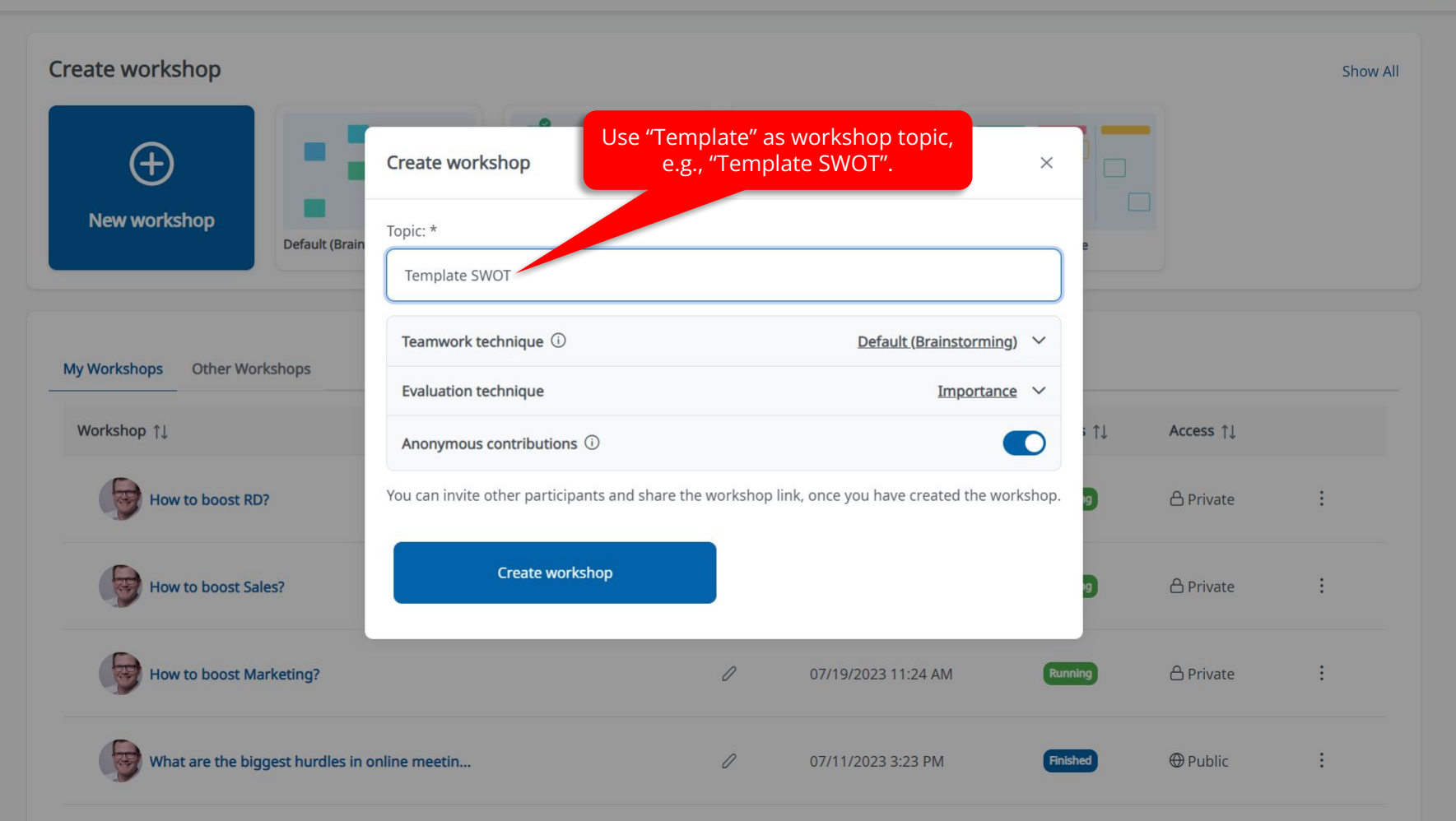

## You also can use images for your template.

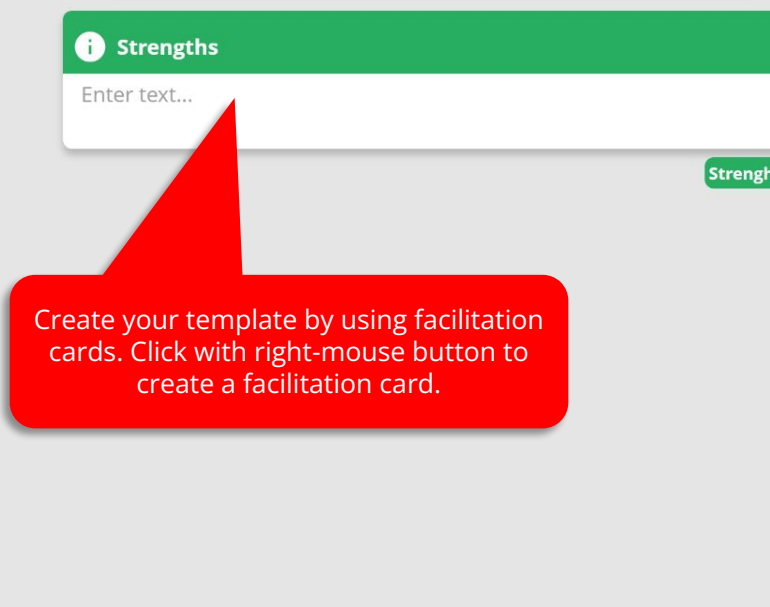

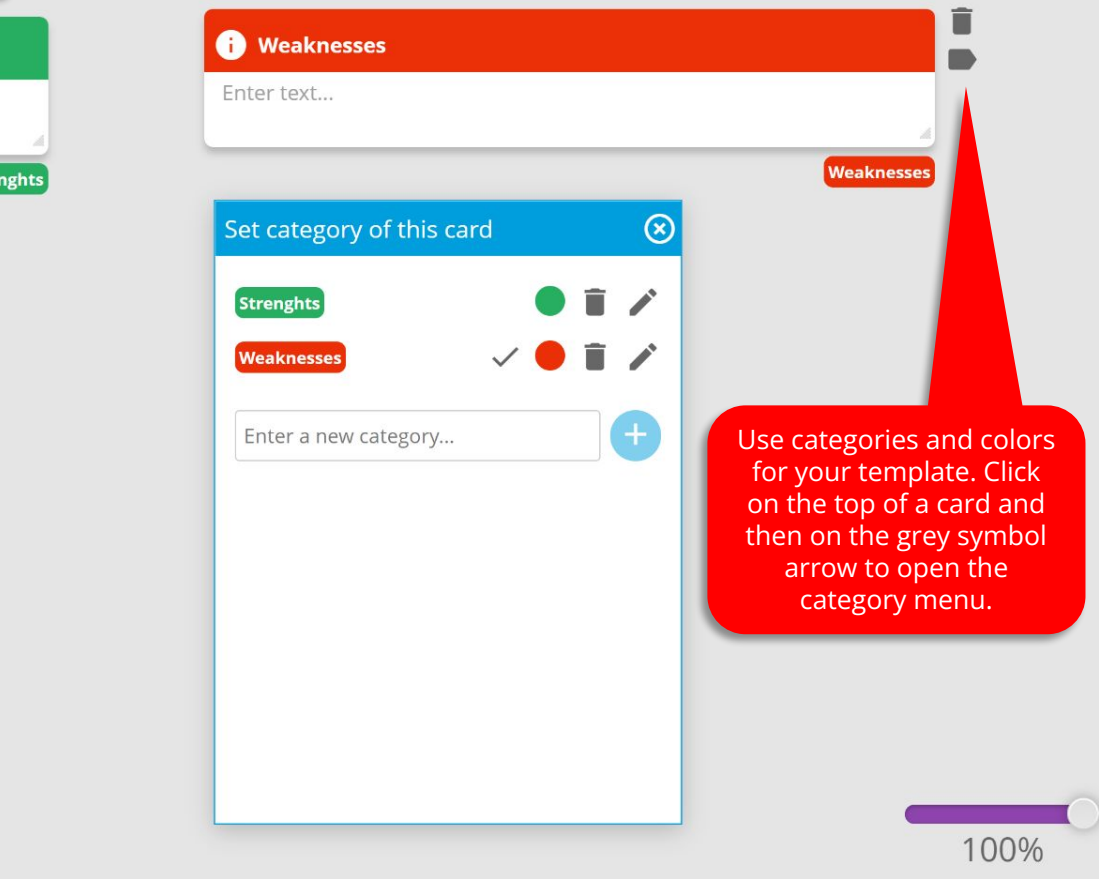

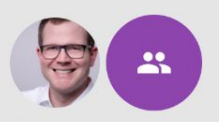

## You also can use images for your template.

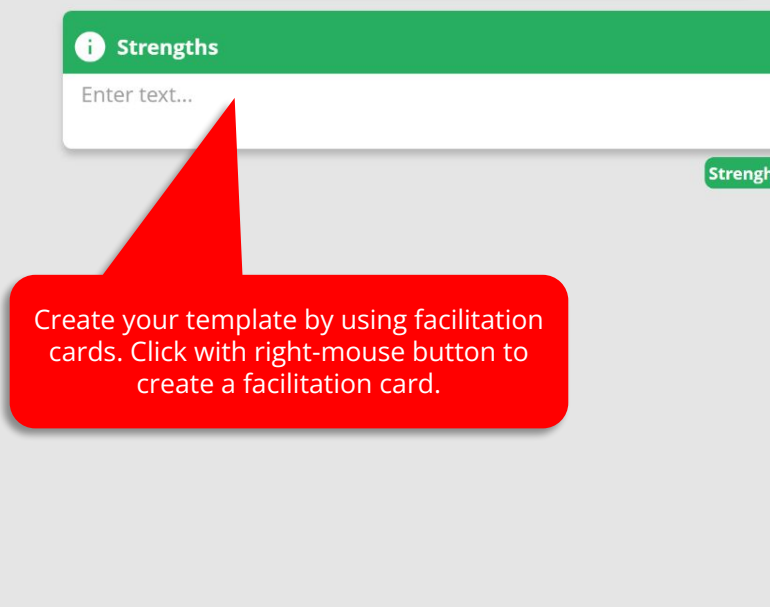

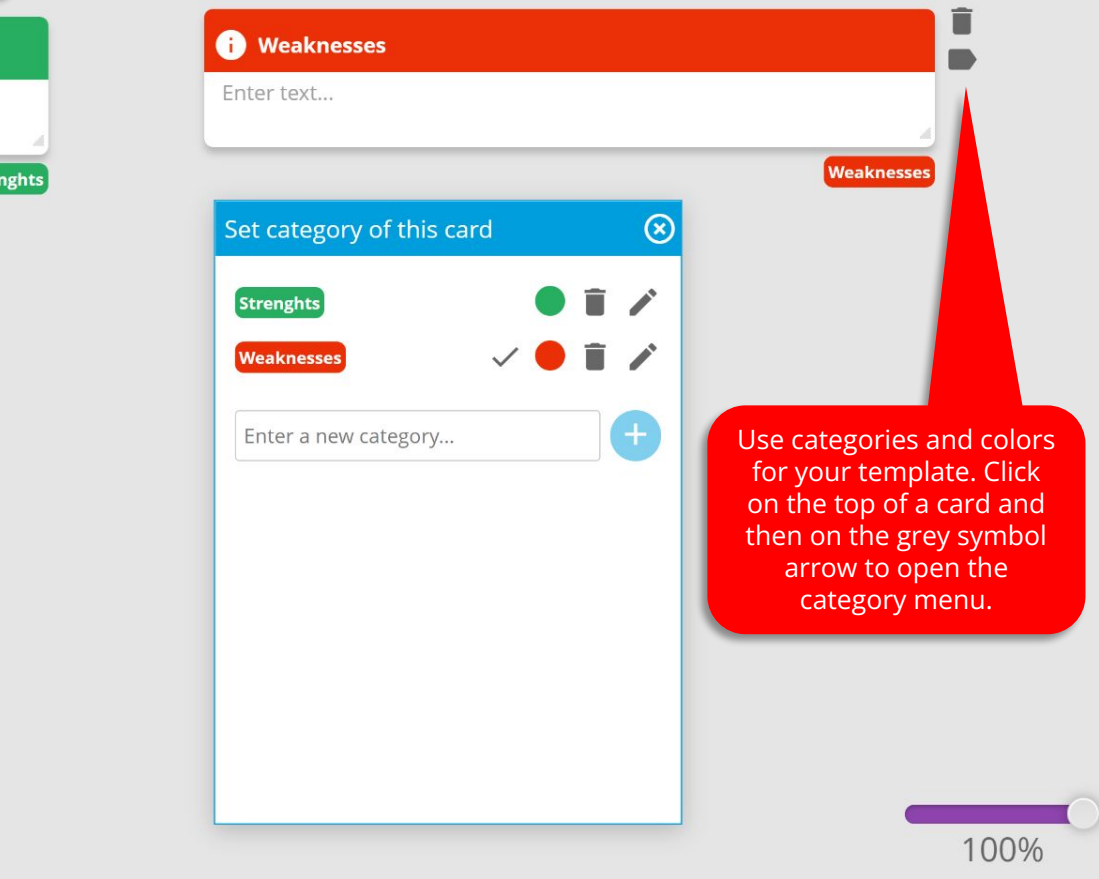

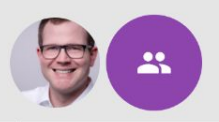

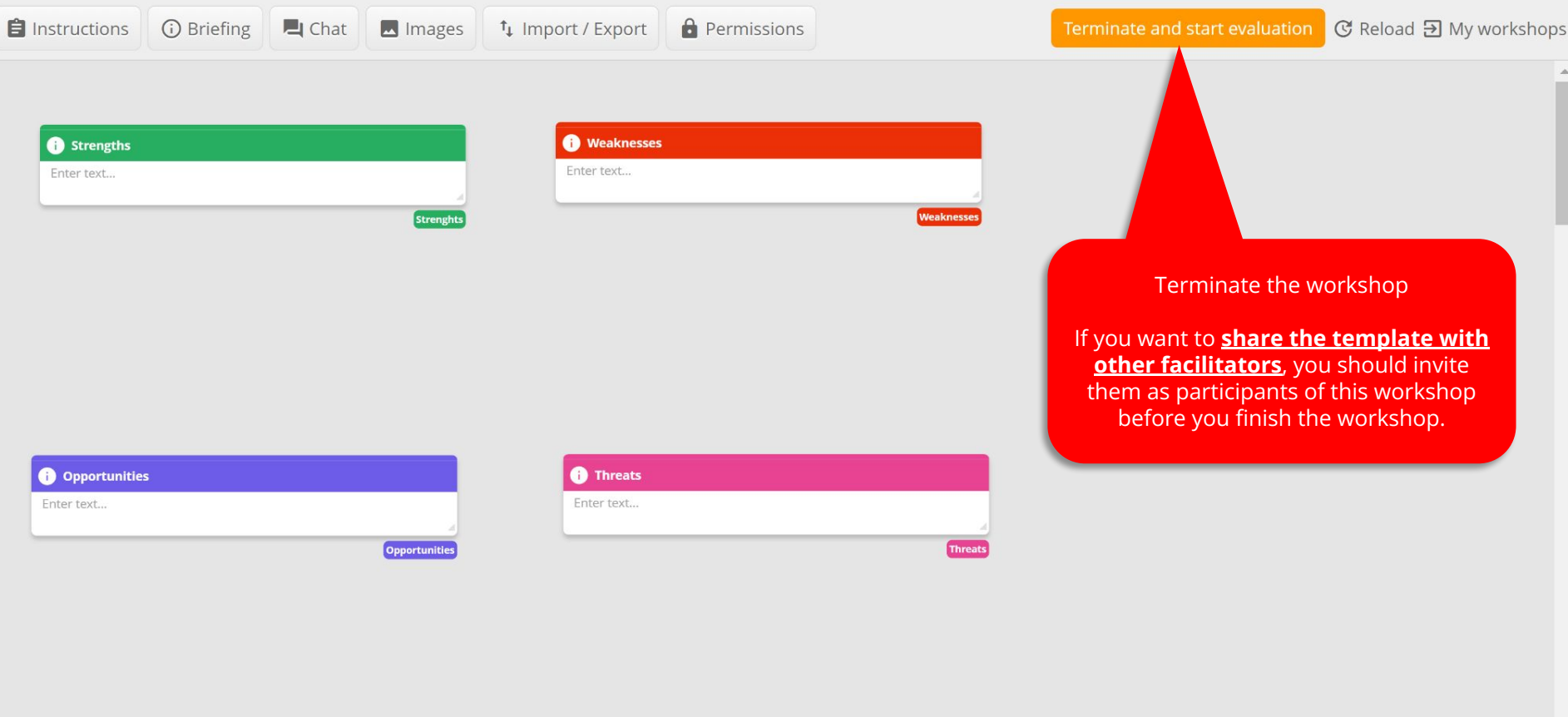

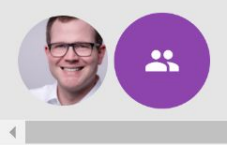

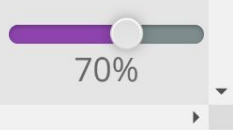

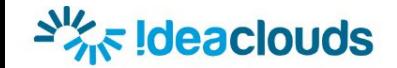

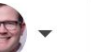

Click on "Home"

No idea? Try again!

Here are the results of the workshop "Template SWOT"

 $\blacksquare$  Chat

No ideas were generated during the workshop.

Opportunities Strenghts Threats Weaknesses

+ Workshop data

## Download results

Download results

**Đ** My workshops

 $\blacktriangledown$ 

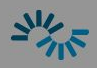

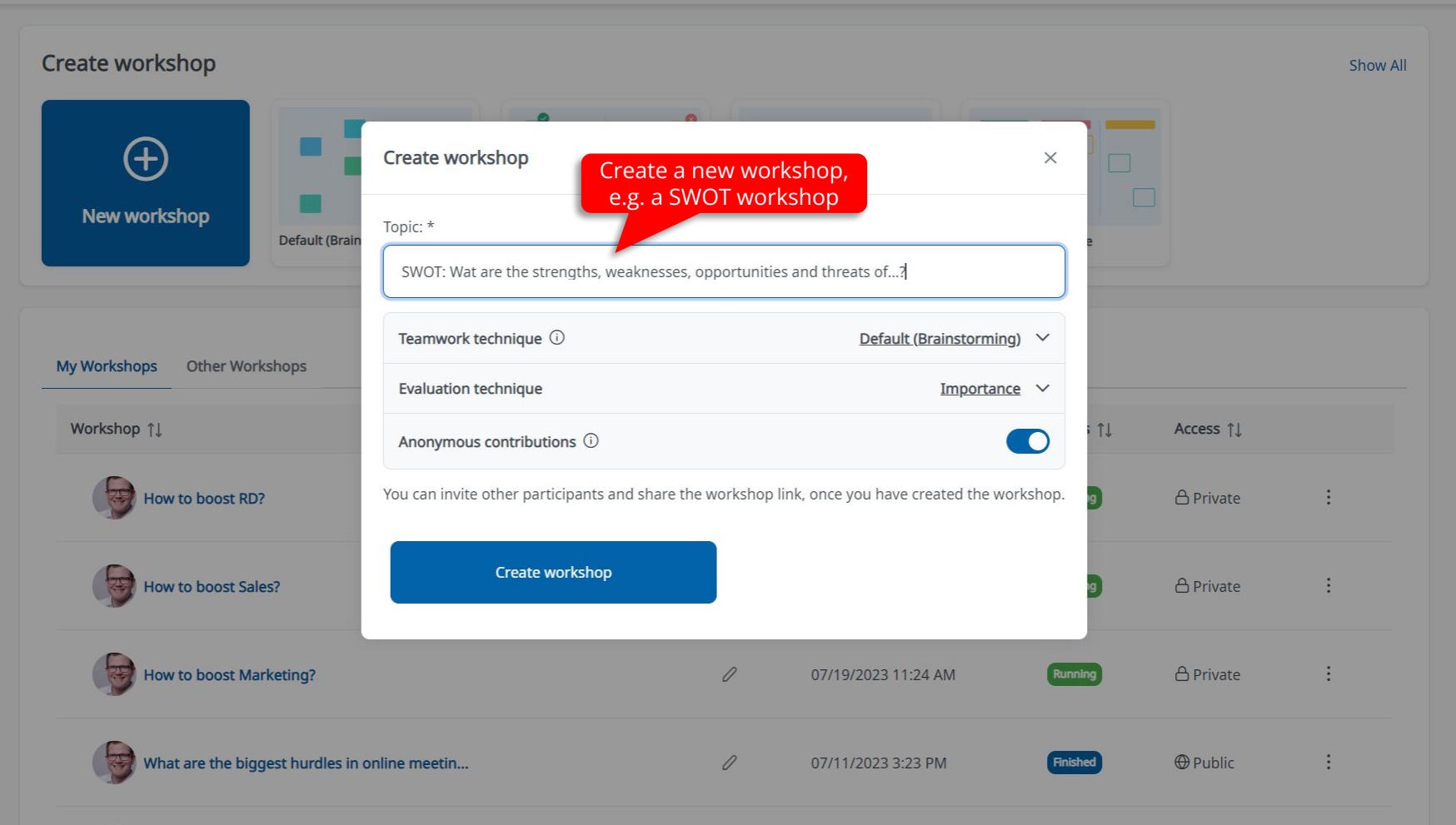

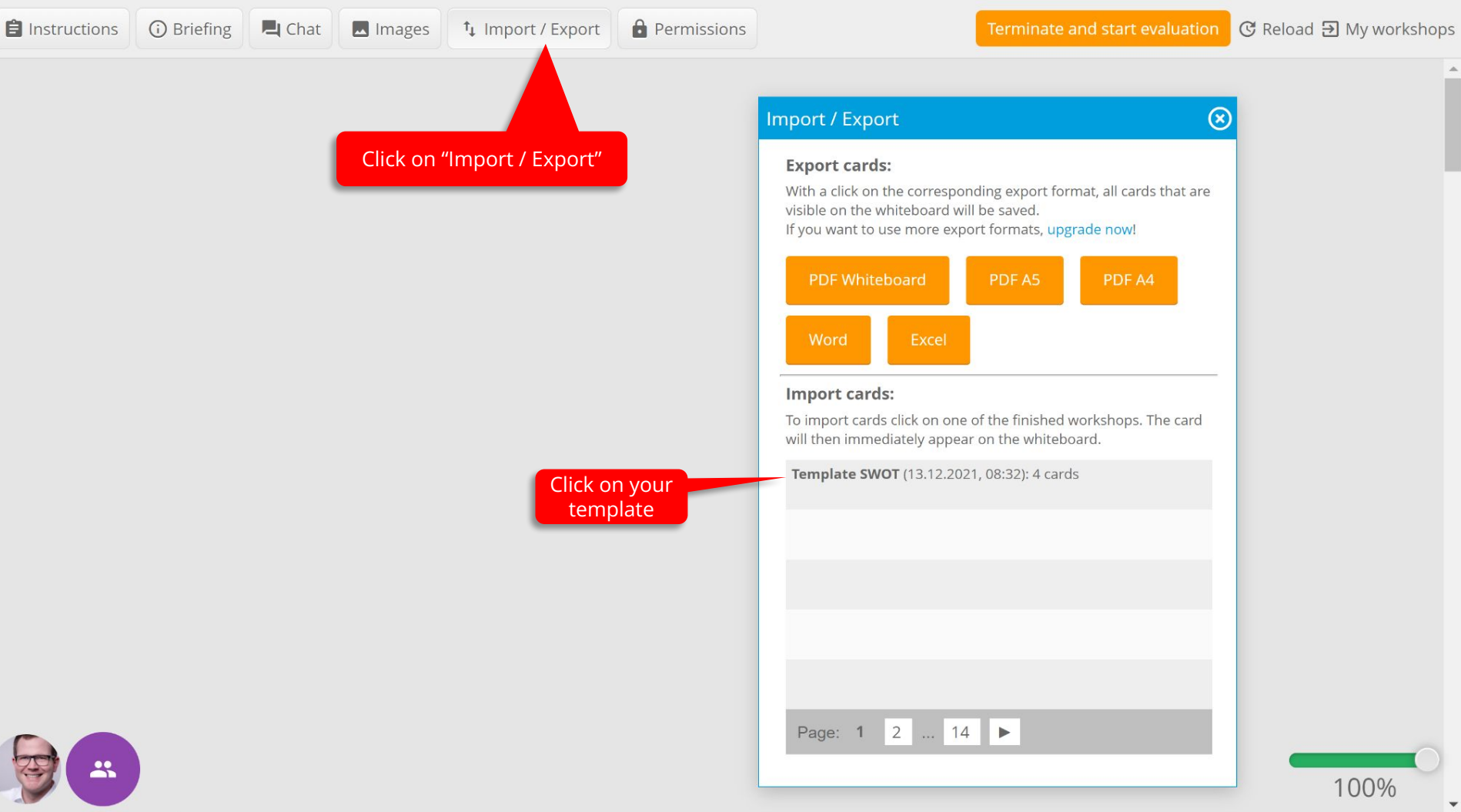

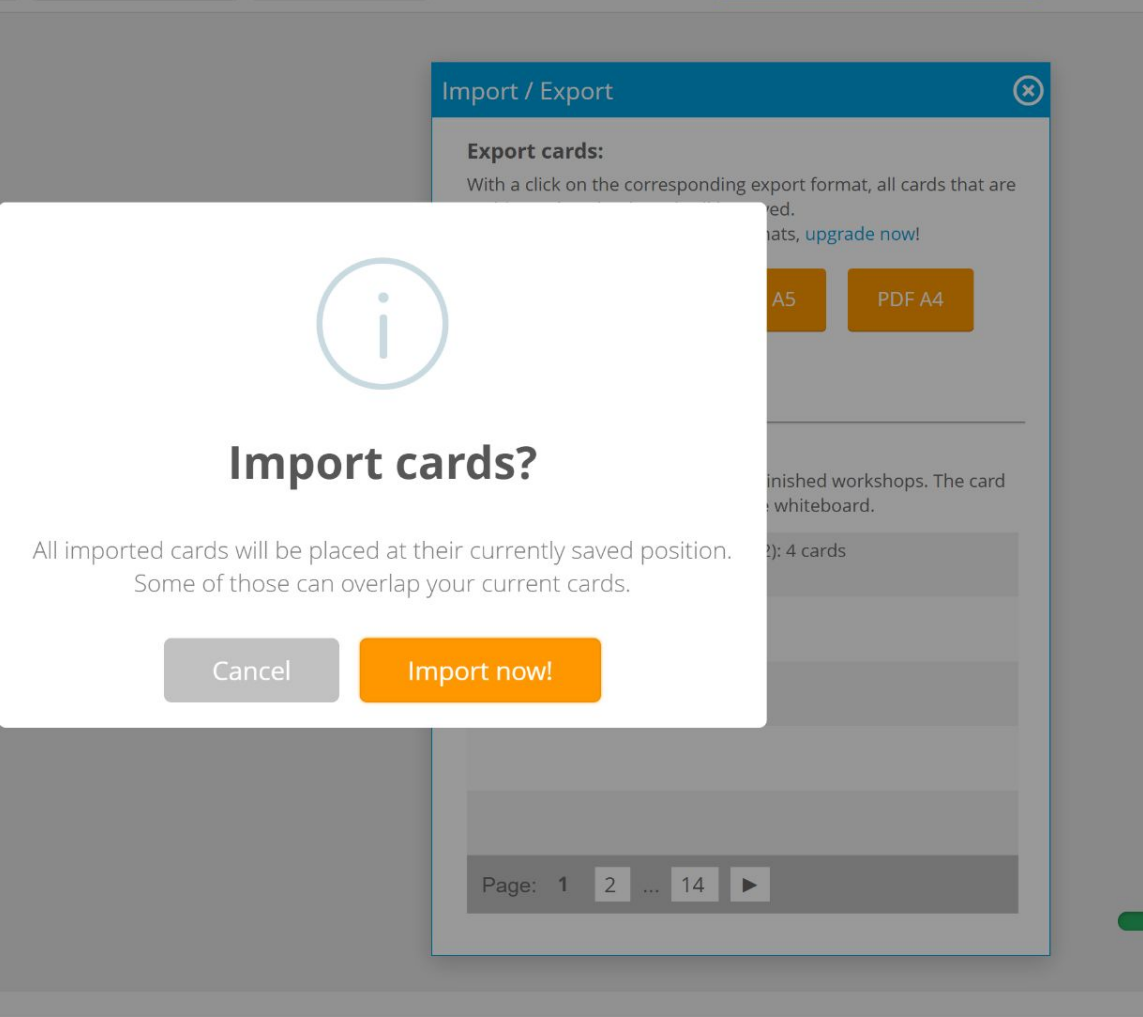

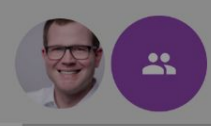

 $\overline{4}$ 

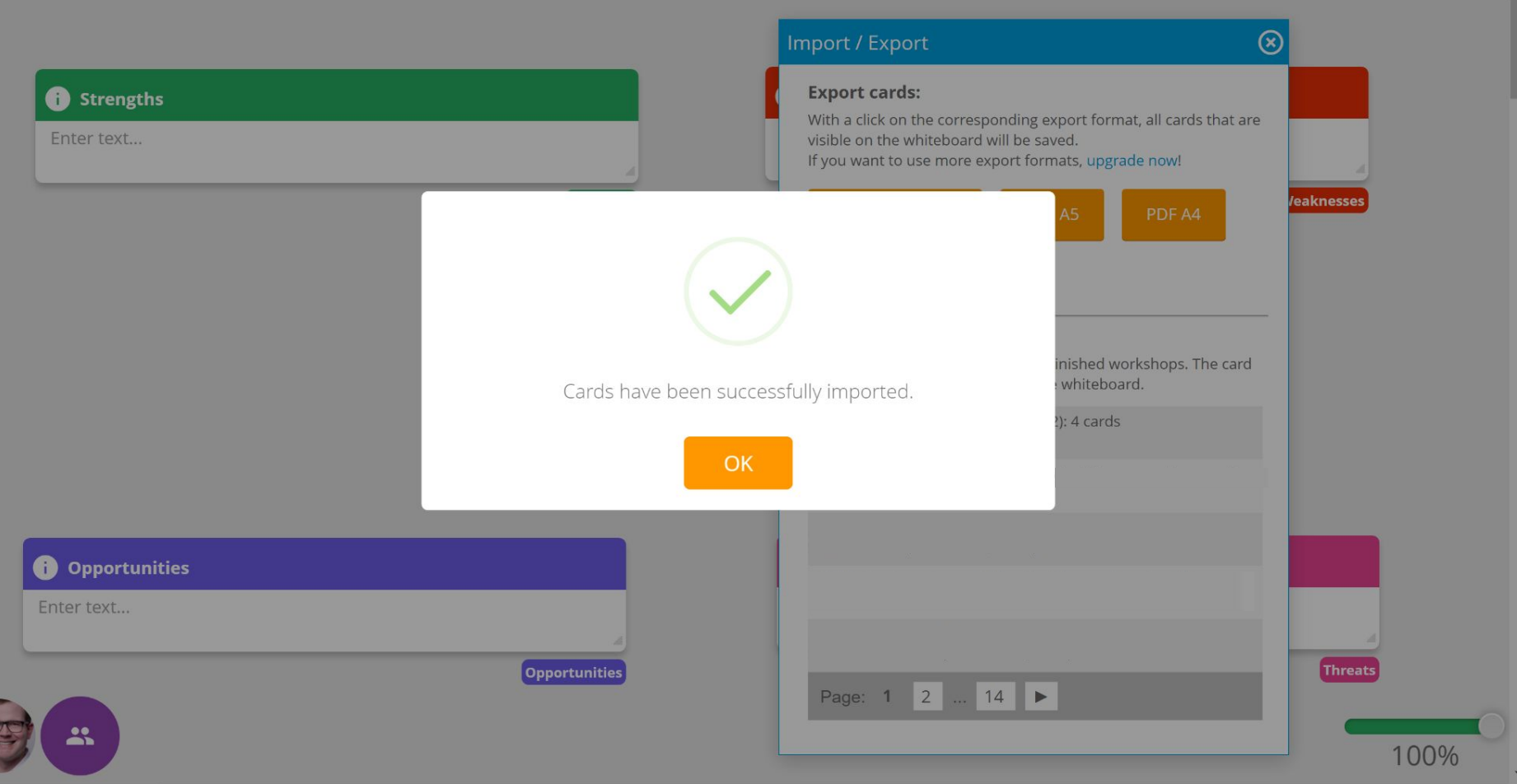

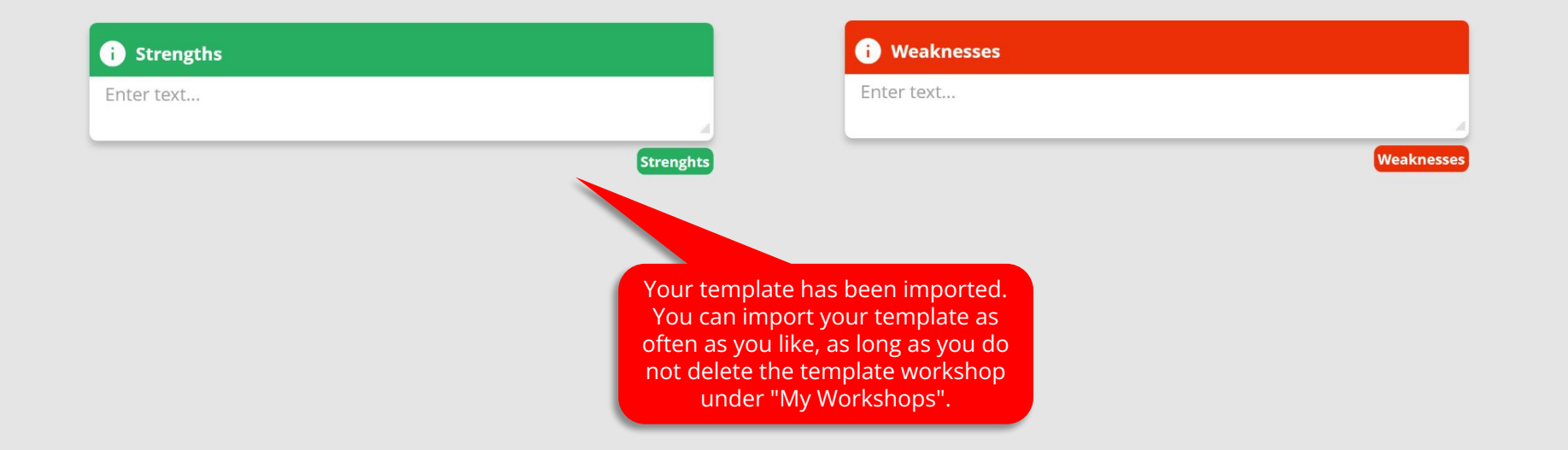

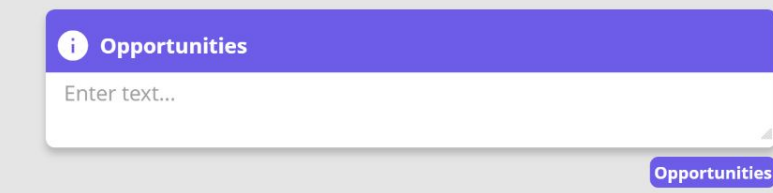

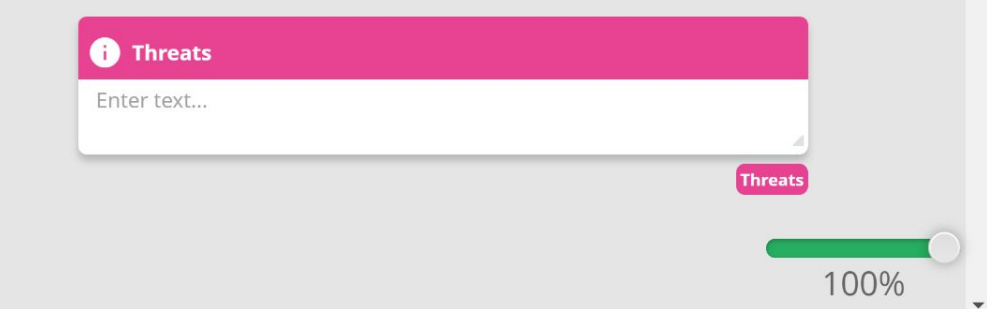

<u>21</u>